Speziell für die Auslieferung von Waren, welche z. B. über einen Webshop verkauft wurden, dient die Kommissionsliste. Der Ablauf ist, für Angebote (ein Angebot pro Vorgang) Ware aus dem Lager zu holen, zu verpacken und das Angebot abzuschließen. Die entstehende Rechnung kann mit der Ware zusammen versandt werden. Dabei werden alle offene Vorgänge im Vorgangsversand angezeigt.

#### **Hinweis** Δ

Dieser Bereich ist ausschließlich für Anwendungstyp 'Zentrallager', 'Optikwerkstatt' und 'Shop' verfügbar.

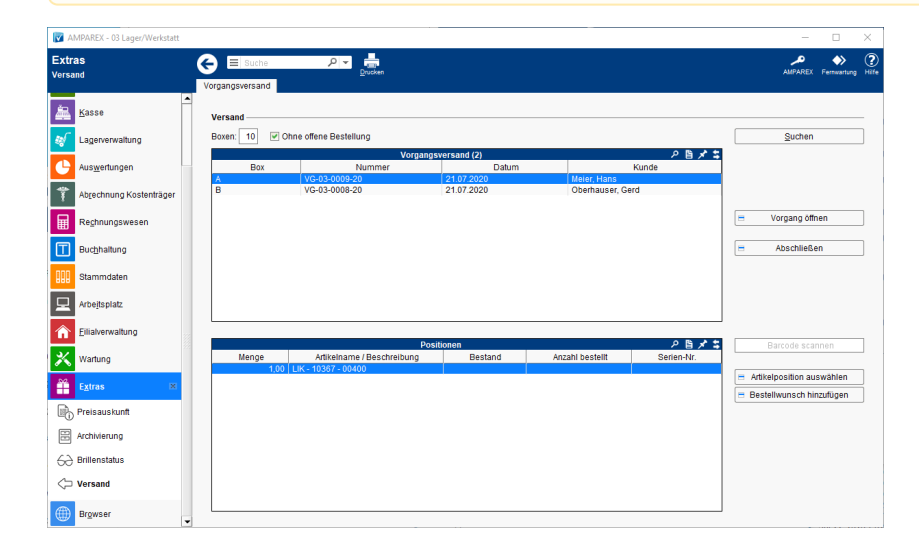

## Arbeitsabläufe

### Funktionsleiste

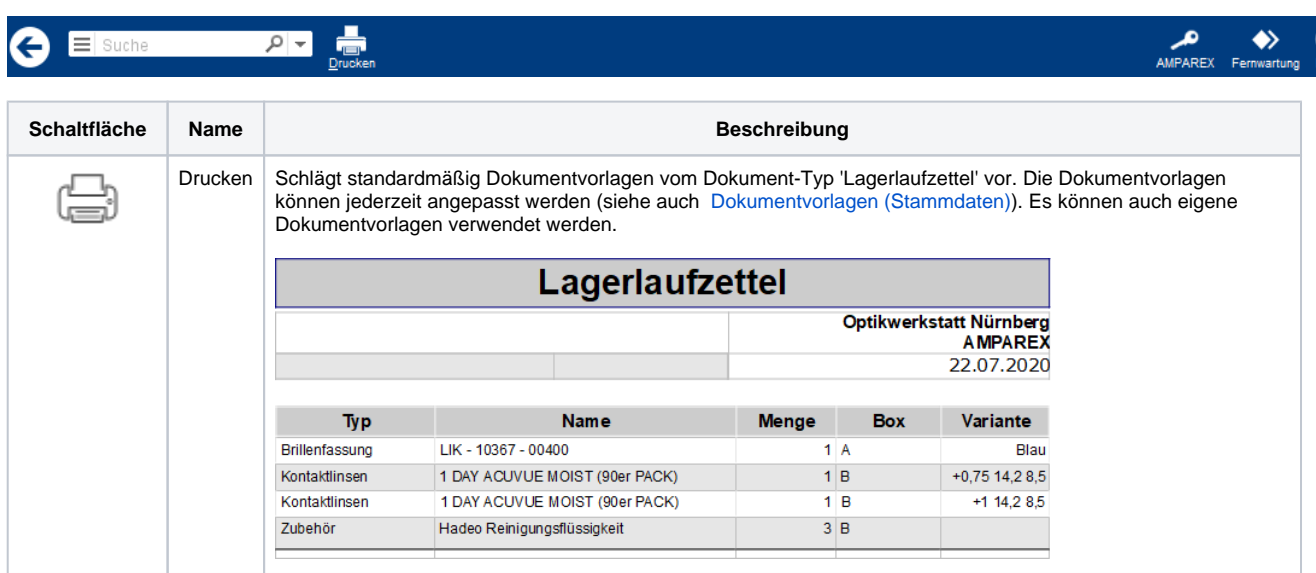

### Maskenbeschreibung

### **Versand**

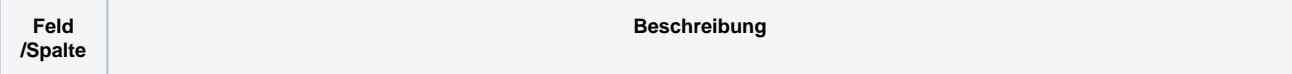

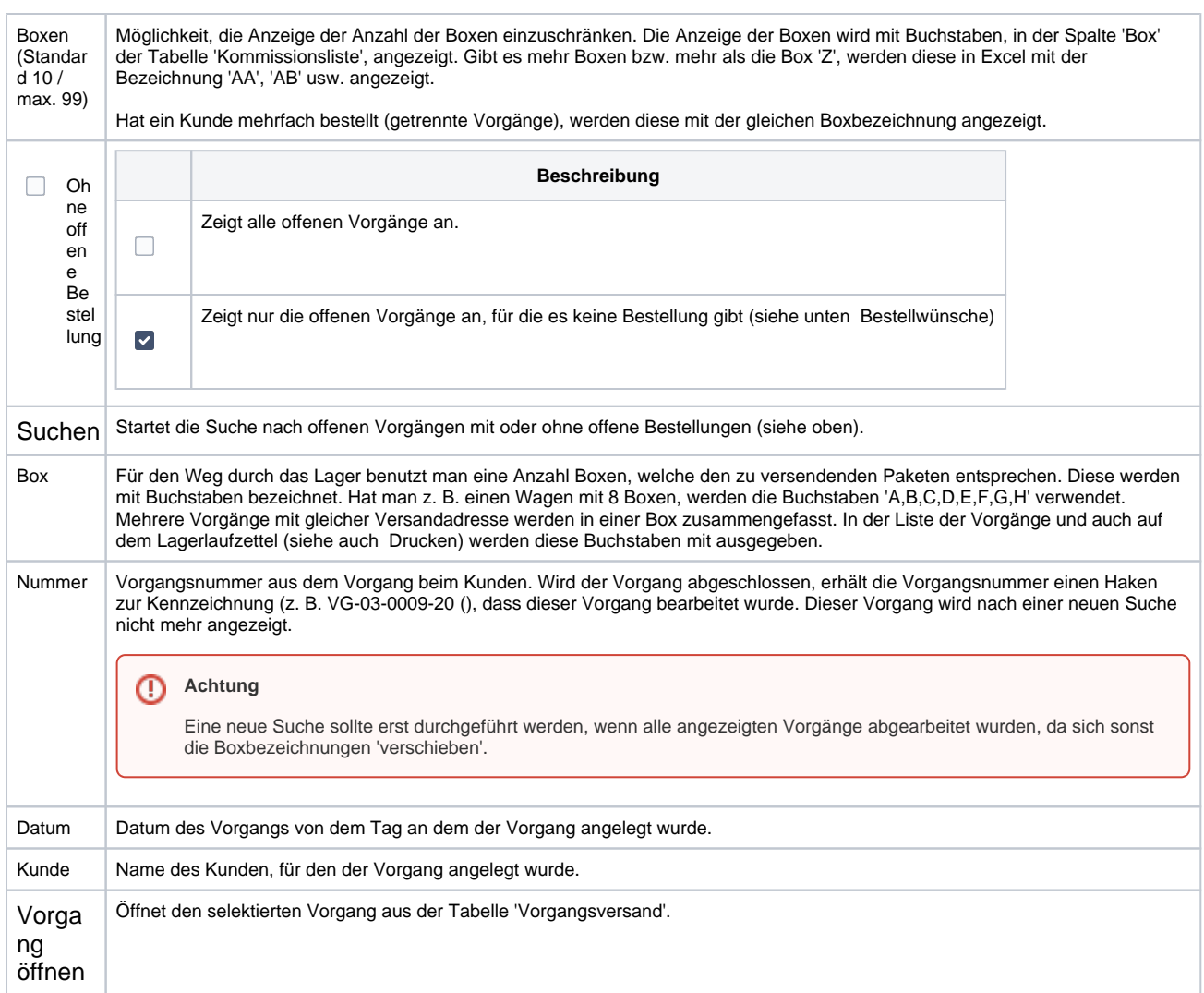

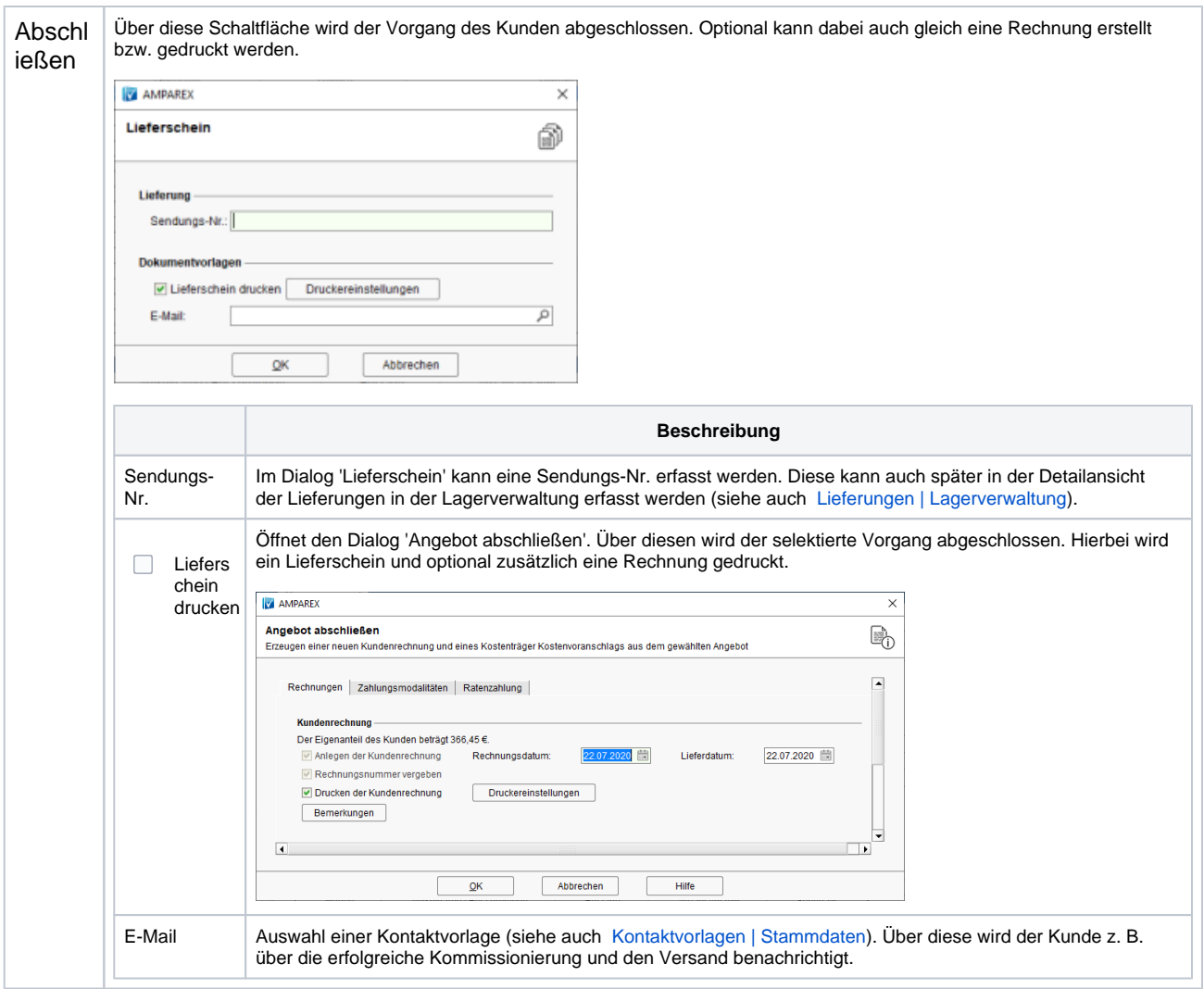

### **Tabelle 'Positionen'**

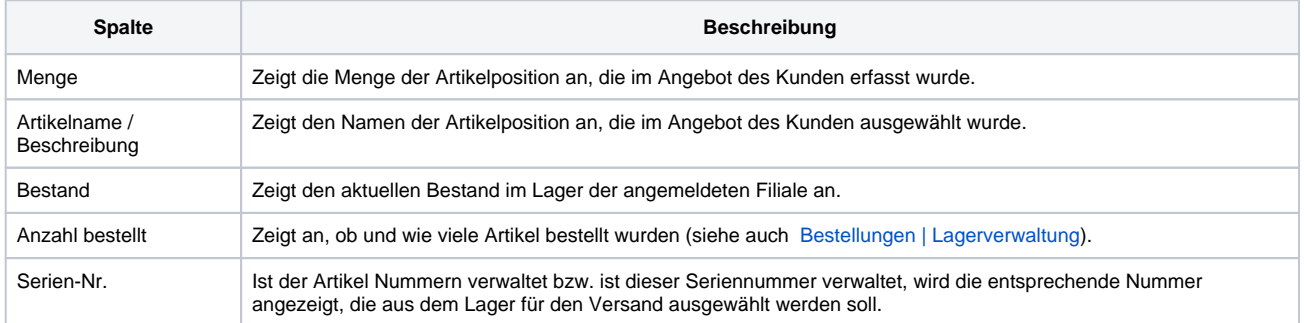

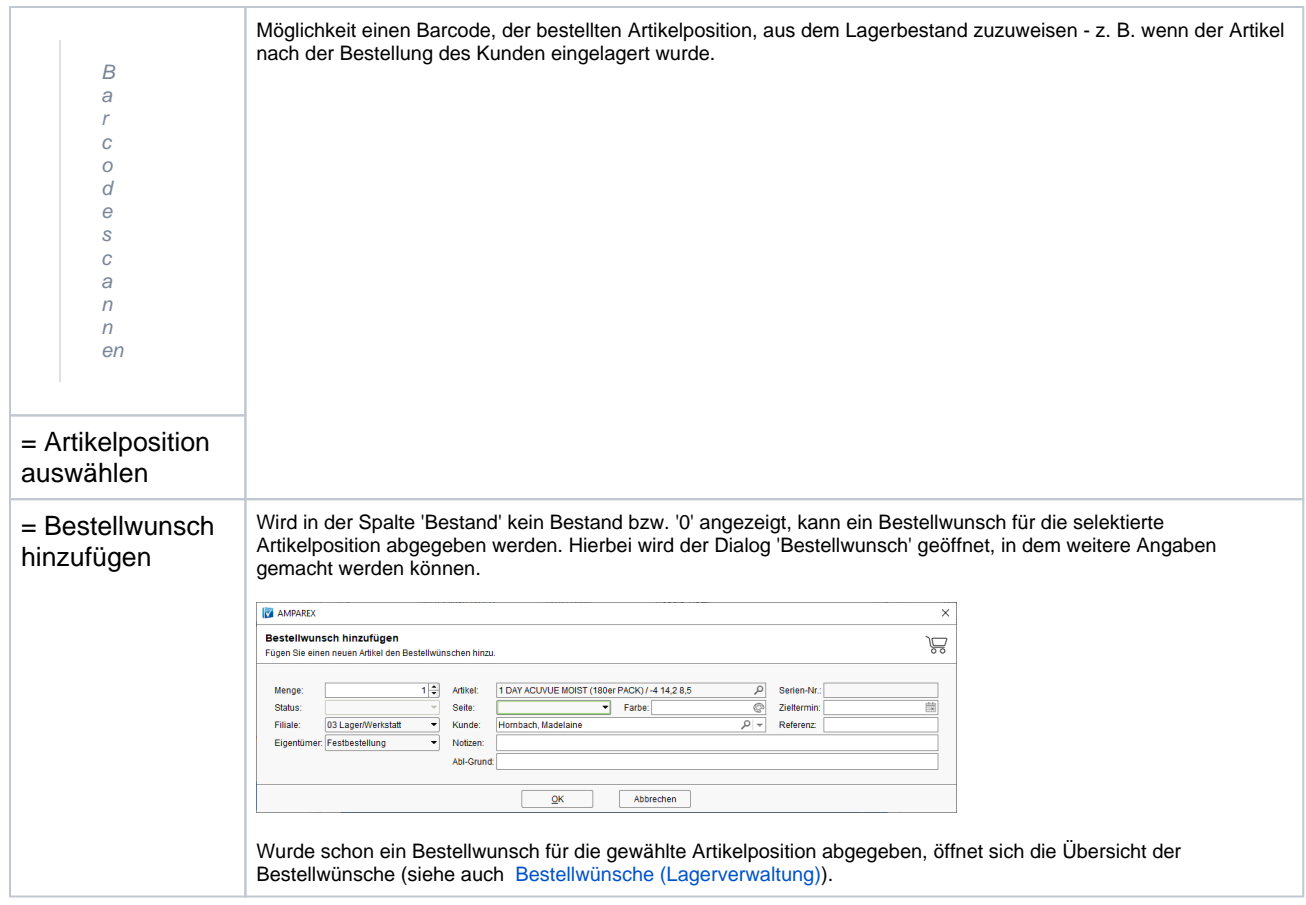